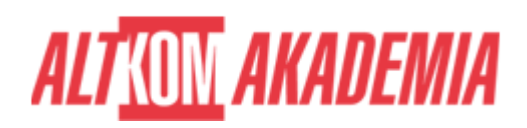

# **[SAP BusinessObjects Web Intelligence: Report](https://prod.altkomakademia.pl/szkolenia/sap-businessobjects-web-intelligence-report-design-ii) [Design II](https://prod.altkomakademia.pl/szkolenia/sap-businessobjects-web-intelligence-report-design-ii)**

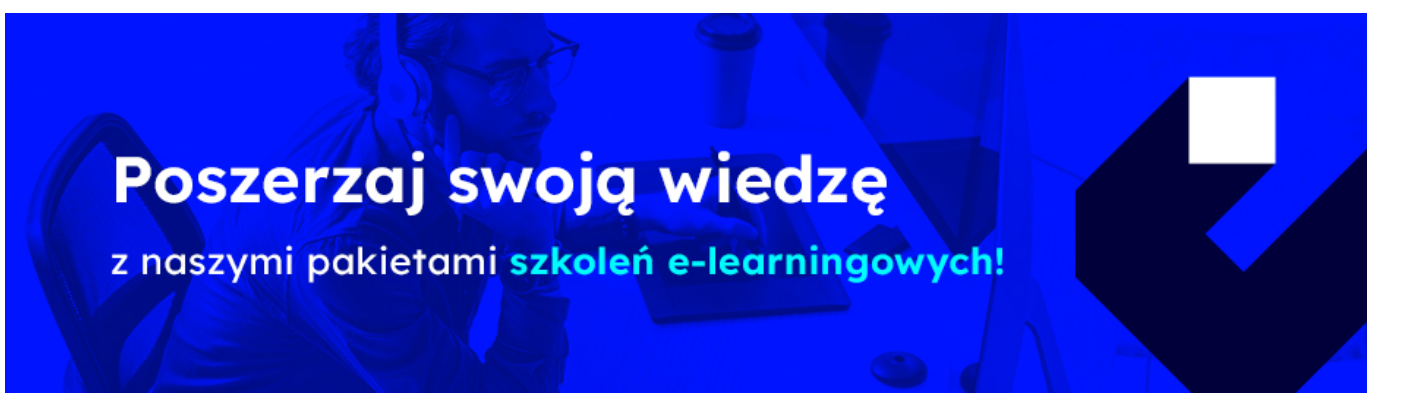

## **THE AIM OF THE COURSE**

This course is suitable for:

- Application Consultant
- Business Analyst
- Business Process Owner / Team Lead / Power User

## **THE BENEFITS RESULTING FROM THE TRAINING COMPLETION**

This course will provide you with the knowledge of areas:

- Create complex Web Intelligence documents using advanced query and reporting techniques, including:
	- Combined queries and sub-queries
	- $\circ$  Character and date string functions
	- Variables and calculation contexts
	- Link documents using hyperlinks

## **EXPECTED PREPARATION FROM STUDENTS**

#### *Essential*

- SAP/BOW310 SAP BusinessObjects Web Intelligence: Report Design
- Designing Web Intelligence documents

**Uwaga!** Szkolenia autoryzowane przez SAP dostarczane w formule szkoleń otwartych, realizowane są w siedzibie SAP Polska przy ul. Wołoskiej 5 w Warszawie. Dla wybranych szkoleń możliwy jest udział zdalny.

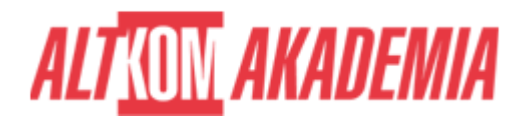

## **AGENDA SPOTKANIA**

#### Classroom

- 1. Web Intelligence Core Report Design
	- o Reviewing Core Report Design Concepts
	- Comparing the Differences between Java Report Panel (JRP) and WebI Rich Client (WRC)
- 2. Multiple Data Sources
	- Synchronizing Data from Multiple Data Sources
	- Creating Multiple Queries in a Document
	- $\circ$  Synchronizing Data with Merged Dimensions
	- o Interacting with Other Data Providers
- 3. Advanced Query Techniques
	- o Implementing Combined Queries
	- Implementing Subqueries
	- Creating a Query Based on Another Query
	- Changing Data Sources
- 4. Calculation Contexts
	- Describing Calculation Contexts
	- o Redefining Calculation Contexts
	- o Implementing Extended Syntax Operators
	- o Implementing Extended Syntax Keywords
	- Defining Calculation Context
- 5. Formulas with Character and Date String Functions
	- o Creating Formulas with Character and Date String Functions
	- o Implementing the Right() Function
	- $\circ$  Implementing the Replace() Function
	- o Implementing the SubStr() Function
	- o Implementing the Pos() Function
	- Concatenating Character Strings
	- o Implementing Date Functions
- 6. If Logic
	- Executing If() to Group Data
	- Executing the If() Function to Modify Calculation Behavior
- 7. Hyperlinks in Web Intelligence Documents
	- Managing Hyperlinks in Web Intelligence Documents
	- Managing Hyperlinks in Web Intelligence Desktop and the Rich Internet Application Panel
	- Managing Hyperlinks in the Web Intelligence Interactive Panel
- 8. Additional Reporting Techniques
	- Implementing Data Tracking
	- o Implementing Additional Report Functions

Course based on software release: SAP BusinessObjects Business Intelligence Platform 4.1

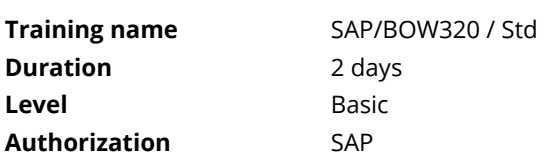